# **NTFS 5.0**

#### By Jeffrey Richter and Luis Felipe Cabrera

From the Microsoft Systems Journal Presented by Stylianos Paparizos

### **Introduction**

### **n** MFT Master File Table Array

#### $\triangle$  Similar to FAT\*

\*File Allocation Table the File System that Microsoft uses in DOS, Windows 95/98

• Actually 1KB entries for every file

# **File or Directory Attributes**

- **Example 12 Standard Information**
- <sup>n</sup> Name
- **Execurity Descriptor**
- Data
- **n** Named Data
- Index Root, Allocation and Bitmap
- **Reparse**

### **Streams**

### ■ Multiple Data Streams

- $\bullet$  Unnamed and named data stream
- $\triangleleft$  Example a .BMP file and its thumbnail
- $\bullet$  Document and its updated versions
- $\bullet$  Major disadvantage is backward compatibility with FAT, so floppy disks, cdroms don't support this feature

### **Hard Links**

- $\blacksquare$  Hard Link allows a file to have multiple path names within a single volume
	- $\triangleleft$  Example one header file in many projects
- **Behavior similar to UNIX since the** POSIX subsystem requires it\*

\*You can't make a hard link of a directory

## **File Stream Compression**

- NTFS can automatically compress all data streams
	- $\bullet$  It breaks stream into compression units and then compresses every one of them
	- **Major Drawbacks** 
		- $\triangle$  CPU cost
		- $\triangle$  Time cost
		- $\triangleleft$  So it is not the default option in NTFS

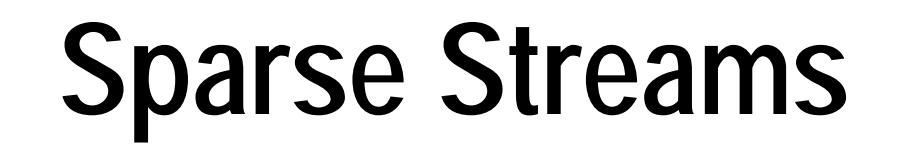

■ Large Streams with holes in them

- ◆ Similar function to Compressed Streams
- Easy to implement a File Queue

# **Encrypted Streams**

### **Protection from "bad" guys**

 $\triangleleft$  Actually file shows up in a "dir" command but no one can actually see its contents

#### ■ Always at least one recovery key

 $\bullet$  So employee can't lock the disk when he is fired from the company!

### **Reparse Points**

- Allows a piece of code to be executed when a directory is accessed
	- $\bullet$  Data can be up to 16KB only
- Used for creating directory junctions  $\bullet$  Like links for directories e.g. c:\cdrom points to the actual CD-ROM drive

### **Quotas**

- Disk quota support is build within the system
	- $\bullet$  Max quota
	- $\triangle$  Warning level
	- $\triangle$  Admin tools that allow administrator to see every user's quota data visually